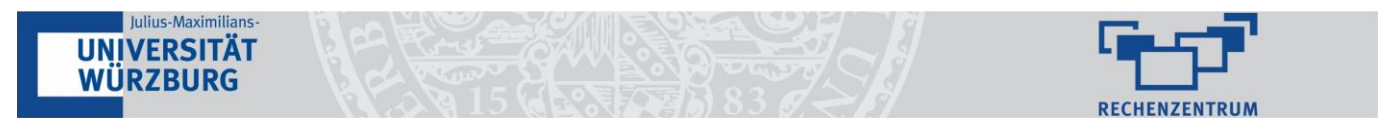

# **Beantragung von Institutslaufwerken und Verzeichnissen**

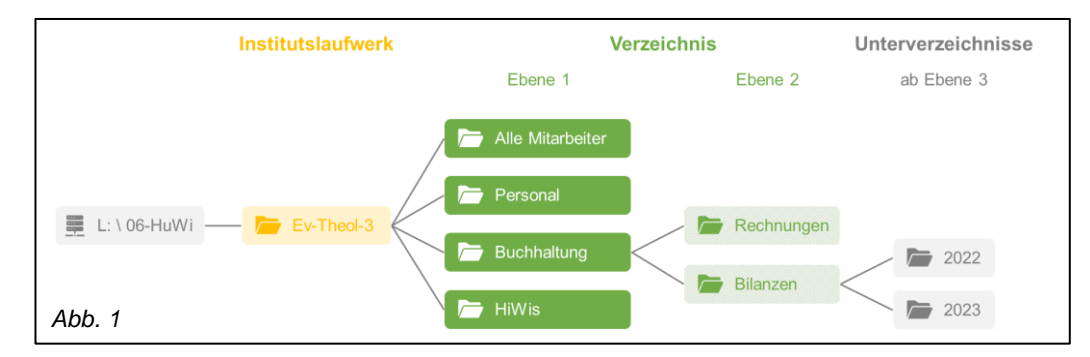

### **Wichtige Hinweise zum Grundverständnis:**

- Der Zugriff auf die verschiedenen Verzeichnisse innerhalb Ihres Institutslaufwerks wird mit **Gruppen** geregelt. Diese Gruppen – und damit auch die Zugriffsrechte für einzelne Personen – können Sie über das User-Portal selbst beantragen und verwalten.
- Jedem Verzeichnis-Ordner **auf Ebene 1** muss **mindestens eine Gruppe** zugewiesen werden, die darauf Zugriff hat. Andernfalls kann der Ordner nicht genutzt werden.
- Die Gruppen- und die Ordnerstruktur können Sich voneinander unterscheiden.

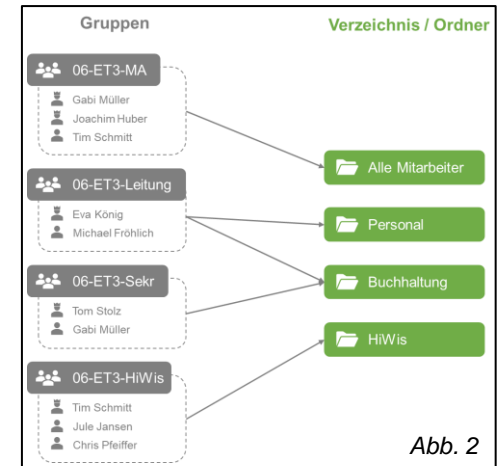

## **Vorgehen Schritt für Schritt:**

Grundaufbau (Beispiel):

Ist noch kein Institutslaufwerk vorhanden, muss dieses zunächst über den **[WebShop](https://webshop.edu-bayern.de/)** bestellt werden. Nach erfolgreicher Bestellung erhalten Sie innerhalb weniger Tage eine E-Mail mit weiteren Instruktionen und Nachfragen vom Rechenzentrum.

Ist das Institutslaufwerk bereits vorhanden, fahren Sie bitte folgendermaßen fort:

#### **Schritt 1: Vorüberlegungen – Ausarbeiten einer passenden Ordner- und Rechtestruktur**

Die Ordner- und Rechtestruktur sollte möglichst **klar** und **dauerhaft** sein (wenig Änderungsbedarf im Lauf der Zeit). Überlegen Sie sich deshalb vorab, welche Ordner Sie benötigen. Welche Personen bzw. Personengruppen sollen auf die jeweiligen Ordner zugreifen?

Zugriffsberechtigungen **müssen** auf Ebene 1 und **können** in Ausnahmefällen auf Ebene 2 vergeben werden, sollte Ihre Struktur dies erfordern. Bitte überlegen Sie sich vorab genau, ob dieser zusätzliche Administrationsaufwand tatsächlich notwendig ist.

#### **Schritt 2: Gruppen anlegen / pflegen**

Falls Sie noch keine Gruppen angelegt haben, beantragen Sie bitte die Einrichtung der Gruppen über das **[User-Portal](http://user-portal.rz.uni-wuerzburg.de/)** und füllen Sie die Gruppen ggf. mit den entsprechenden Mitgliedern. Achtung: Der / die Gruppenverwalter:in ist nicht automatisch auch Mitglied der Gruppe!

Grundsätzlich sind Sie in der Gestaltung der Gruppen frei. Wir empfehlen Ihnen jedoch, sich grundsätzlich an eine der beiden folgenden Strukturen zu halten:

- → Möglichkeit 1: Die Gruppen bilden die Struktur Ihrer Ordner ab
- → Möglichkeit 2: Die Gruppen bilden die Mitarbeiter-Struktur Ihrer Einrichtung ab (siehe *Abb. 2*)

#### **Schritt 3: Verzeichnisse anlegen lassen und Gruppen zuweisen**

Senden Sie eine E-Mail an **[fup@uni-wuerzburg.de](mailto:fup@uni-wuerzburg.de)** und geben Sie an, **welche Ordner** Sie benötigen (gemäß Ihrer zuvor geplanten Struktur) sowie **welche Gruppen** auf die jeweiligen Ordner lesenden und / oder schreibenden Zugriff bekommen sollen.

#### **Schritt 4: Unterverzeichnisse anlegen und pflegen**

Verzeichnisse ab Ebene 2 oder 3 (je nach Rechtestruktur) können Sie selbst anlegen, bearbeiten und löschen.